## ENTRY WEB TIME HOW TO USE

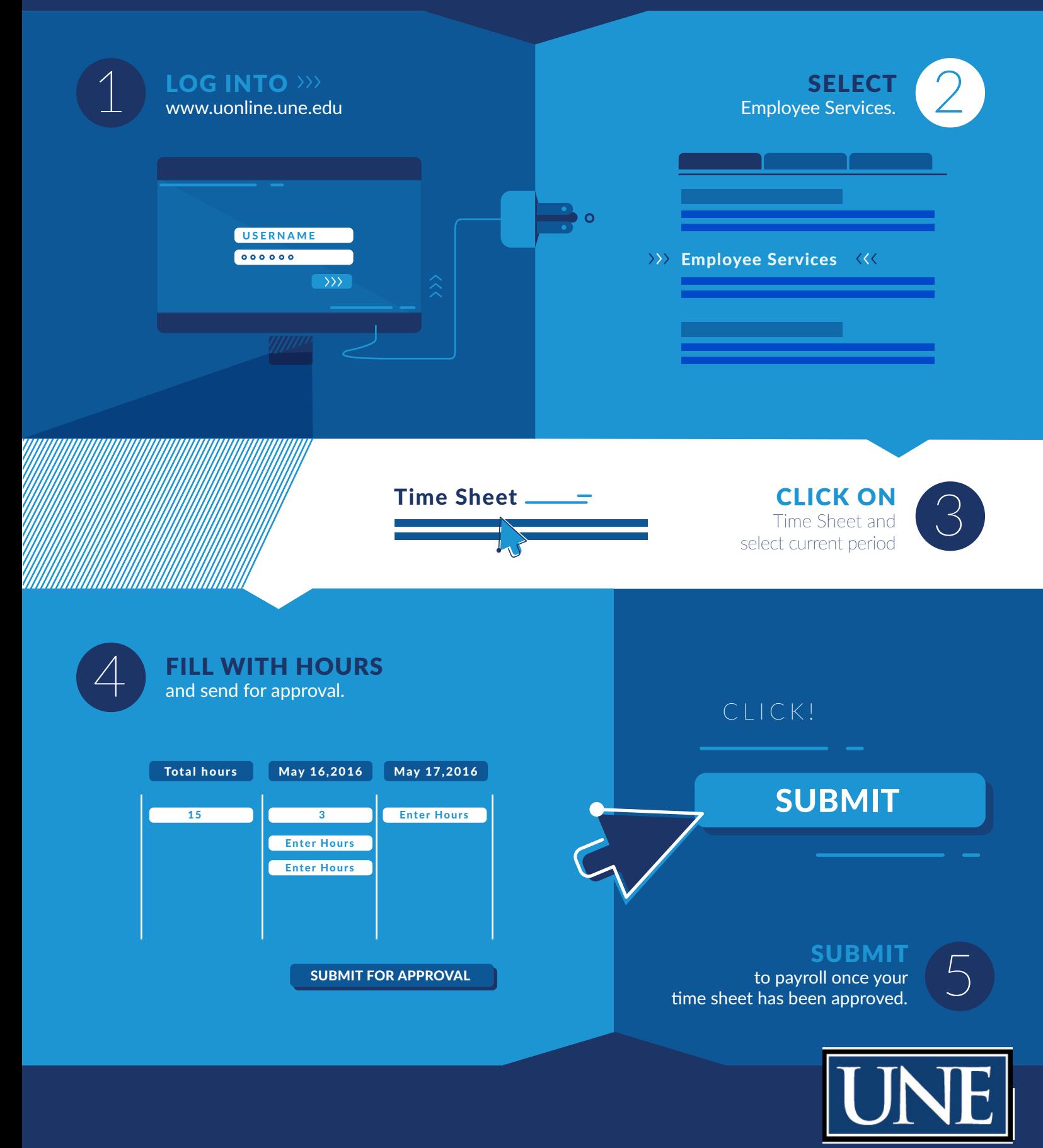